## Exercice  $N<sup>2</sup>1$  (5pts)

Répondre par vrai ou faux en justifiant :

Soit  $f$  la fonction définie par

$$
f(x) = \sum_{n=1}^{+\infty} \frac{e^n}{n} x^n.
$$

1) La fonction f est définie en  $x = 2$ .

2) 
$$
f'(0) = e
$$

3) 
$$
\iint_D 3dxdy = 2\pi, \quad \iint_D ydxdy = 0, \text{ où } D: \text{ disagree de centre } O(0, 0) \text{ et de rayon 1.}
$$
  
4) L'intégrale improper 
$$
\int_1^{+\infty} \frac{e^{-\sqrt{x}}}{x^2(1+x^2)}dx \text{ est convergente.}
$$

### Exercice  $N<sup>2</sup>$  (8pts)

La courbe (OA) est définie par  $y = \sqrt{3x}$  $(D)$  est délimité par deux surfaces  $S_1$  et  $S_2$ . La courbe (BAHD) : partie du cercle  $x^2 + y^2 = 4$ 1) Calculer l'aire des figures : (OABO) et (AHEA)  $S_1$ : partie du paraboloïde  $z = x^2 + y^2$ 

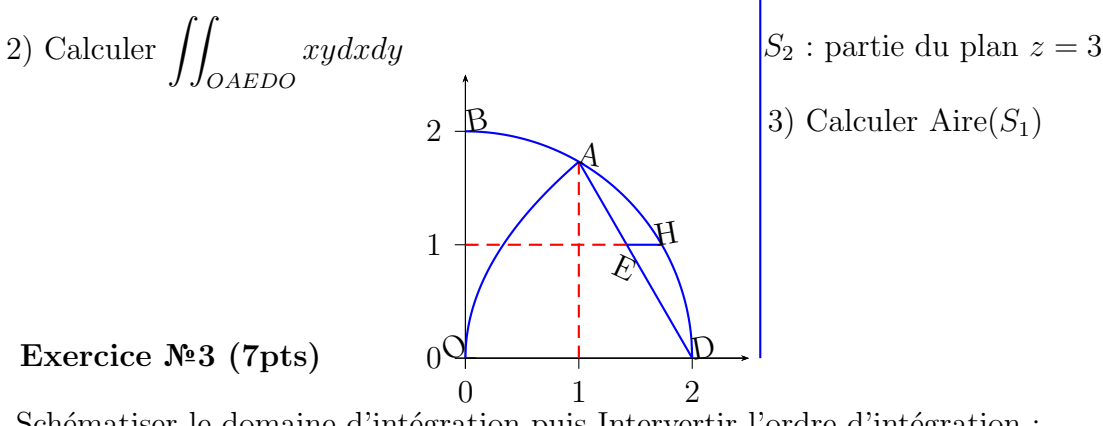

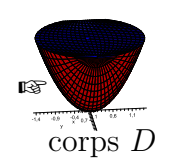

# Schématiser le domaine d'intégration puis Intervertir l'ordre d'intégration :

1) 
$$
\int_0^3 \left[ \int_{-1}^2 f dx \right] dy
$$
  
\n2)  $\int_0^5 \left[ \int_{\frac{y}{4}}^{\frac{y}{2}} f dx \right] dy$   
\n3)  $\int_{-1}^1 \left[ \int_{-2+\sqrt{1-y^2}}^{2-\sqrt{1-y^2}} f dx \right] dy$   
\n4)  $\int_{-2}^2 \left[ \int_{-4}^{-x^2} f dy \right] dx$ 

### Solution et barème

#### Exercice №1 (5pts)

 $\mathbb{R}$  1) Faux  $\checkmark$ .......sur 0.5 pts. Car 2 n'appartient pas à  $]-R, R[=\Big]$ 1 e , 1 e  $\big[$   $\checkmark$  .......sur 0.5 pts.  $(a_n =$  $e^n$  $\frac{n}{n}$ ,  $R = \lim_{n \to +\infty}$  $a_n$  $\frac{a_n}{a_{n+1}} =$ 1  $\frac{1}{e}$ .  $\mathbb{R}$  2) Vraie  $\checkmark$ .......sur 0.5 Car  $f'(x) = \sum$  $+\infty$ 1  $e^n x^{n-1}$  ce qui entraine  $f'(0) = e \checkmark$  .......sur 0.5 pts.  $\mathbb{R}$  3)-1)  $\int$ D  $ydxdy = 0$  Faux  $\checkmark$ .......sur 0.5 pts. Car  $\iint 3dxdy = 3 \iint dxdy = 3$  Aire  $(D) = 3\pi \checkmark$  .......sur 0.5 pts.  $\int\int D$  J J D<br>  $\int$   $\int$   $\int y dx dy = 0$ D  $ydxdy = 0$  Vraie  $\checkmark$ .......sur 0.5 pts. Car le centre de gravité  $G(x_G, y_G)$  de  $(D)$  coïncide avec  $O(0, 0)$ , donc  $y_G = 0 =$  $\int$  $\overline{D}$ ydxdy  $\overline{f}$  $JJD$ <br>
■ 4)Vraie  $\checkmark$  .......sur 0.5 pts. dxdy  $\checkmark$ .......sur 0.5 pts. Car pour tout  $x \geq 1$  on a  $\frac{1}{(1 + \dots )}$  $\frac{1}{(1+x^2)} \leq 1$  et  $e^{-\sqrt{x}} \leq 1$ Ce qui donne cette comparaison  $e^{-\sqrt{x}}$  $\sqrt{x^2(1+x^2)}$   $\geq$ 1  $\frac{1}{x^2}$  comme  $\int_1^{+\infty}$ 1 1  $\frac{1}{x^2}dx$  converge. Par comparaison  $\int^{+\infty}$ 1  $e^{-\sqrt{x}}$  $x^2(1+x^2)$  $dx$  converge $\checkmark$ .......sur 0.5 pts. Exercice №2 (8pts)  $\mathbb{F}$  D'abord on commence par donner les points d'intersection et la droite  $(AD)$  $A(1,\sqrt{3}), H(\sqrt{3},1), D(2,0), (AD): y = -\sqrt{3}x + 2\sqrt{3}, E\left(\frac{6-\sqrt{3}}{3}\right)$ 3 , 1 !  $\sqrt{\frac{2pt}}$ . **■** Aire  $(OABO) = \iint dx dy =$ (OABO)  $\int_1^1 \int \sqrt{4-x^2}$  $\boldsymbol{0}$  $\int_{\sqrt{3x}}^{\sqrt{4-x^2}} dy \, dx \checkmark$  ...sur 1 pt.  $3x$ 

$$
JJ_{(OABO)} \qquad J_0 \qquad J_0 \qquad J_{\sqrt{3x}} \qquad J_1
$$
\n
$$
= \int_0^1 \left[ \sqrt{4 - x^2} - \sqrt{3x} \right] dx = \underbrace{\int_0^1 \sqrt{4 - x^2} dx}_{I_1} - \underbrace{\int_0^1 \sqrt{3x} dx}_{I_1} \checkmark \dots \text{sur 0.5 pt}
$$

Pour calculer  $I_1$ , on pose  $x = 2 \sin t$ , on obtient :

$$
I_1 = \int_0^{\frac{\pi}{6}} 4 \cos^2(t) dt = \frac{\pi}{3} + \frac{\sqrt{3}}{2}
$$

$$
I_2 = \int_0^1 \sqrt{3x} dx = \frac{2\sqrt{3}}{3}.
$$

D'où, Aire  $(OABO) = \frac{2\sqrt{3}}{2}$ 3  $+$  $\pi$ 3  $+$  $\sqrt{3}$ 2  $\sqrt{$ ...sur 0.5 pts ¤জ Aire  $(EHDE) = \int$ (EHDE)  $dxdy =$  $\int^{\sqrt{3}}$  $rac{6-\sqrt{3}}{3}$  $\int_1^1$  $-\sqrt{3}x+2\sqrt{3}$  $dy\Big\} dx +$  $\int_0^2$  $\sqrt{3}$  $\int \sqrt{4-x^2}$  $-\sqrt{3}x+2\sqrt{3}$  $dy\Big] dx \sqrt{1.5}$  pt.

Une autre méthode

Aire 
$$
(EHDE) = \iint_{(EHDE)} dxdy = \int_0^1 \left[ \int_{\frac{y-2\sqrt{3}}{\sqrt{3}}}^{\sqrt{4-y^2}} dx \right] dy \sqrt{1.5}
$$
 pt  
\nAire  $(EHDE) = I_1 - \int_0^1 \frac{y-2\sqrt{3}}{-\sqrt{3}} dy = \frac{\pi}{3} - 2 + \frac{2\sqrt{3}}{3} \cdot \sqrt{0.5}$  pts  
\n $\sqrt{2}$   $\int \int_{OAHDO} xydxdy = \int_0^{\sqrt{3}} \left[ \int_{\frac{y^2}{3}}^{\sqrt{4-y^2}} xydx \right] dy \sqrt{1.5}$  pt.  
\nOu bien  
\n $\iint_{OAHDO} xydxdy = \int_0^1 \left[ \int_0^{\sqrt{3x}} xydy \right] dx + \int_1^2 \left[ \int_0^{\sqrt{4-x^2}} xydy \right] dx \sqrt{1.5}$  pt.  
\n $\sqrt{2}$  Four le deuxième sujet (ELT-ELM)  
\nMéthode 1  
\nAire  $(AHEA) = \iint_{(AHEA)} dxdy = \int_1^{\sqrt{3}} \left[ \int_{\frac{y-2\sqrt{3}}{\sqrt{3}}}^{\sqrt{4-y^2}} dy \right] dx \sqrt{1.5}$  pt

$$
\text{Aire } (AHEA) = \underbrace{\int_{1}^{\sqrt{3}} \sqrt{4 - y^2} dy}_{J_1} - \underbrace{\int_{1}^{\sqrt{3}} \frac{y - 2\sqrt{3}}{-\sqrt{3}} dy}_{J_2}
$$

Pour calculer  $J_1$ , on pose  $y = 2 \sin t$ , on obtient :  $J_1 =$  $\int_0^{\frac{\pi}{6}}$  $\frac{\pi}{3}$  $4\cos^2(t)dt =$ π 3 Aire  $(AHEA) = \frac{\pi}{3}$  $\frac{x}{3}+2 5\sqrt{3}$ 3  $\sqrt{0.5}$  pt.

Méthode 2

$$
\begin{aligned}\n\text{Aire } (AHEA) &= \iint_{(AHEA)} dx dy = \int_{1}^{\frac{6-\sqrt{3}}{3}} \left[ \int_{-\sqrt{3}x+2\sqrt{3}}^{\sqrt{4-x^2}} dy \right] dx + \int_{\frac{6-\sqrt{3}}{3}}^{\sqrt{3}} \left[ \int_{1}^{\sqrt{4-x^2}} dy \right] dx \sqrt{1.5} \text{ pt.} \\
\text{For } 2) \iint_{OAEDO} xy dx dy &= \int_{0}^{\sqrt{3}} \left[ \int_{\frac{y^2}{3}}^{\frac{y-2\sqrt{3}}{3}} xy dx \right] dy \sqrt{1.5} \text{ pt.} \\
\text{Ou bien} \\
\iint_{OAHDO} xy dx dy &= \int_{0}^{1} \left[ \int_{0}^{\sqrt{3x}} xy dy \right] dx + \int_{1}^{2} \left[ \int_{0}^{-\sqrt{3}x+2\sqrt{3}} xy dy \right] dx \sqrt{1.5} \text{ pt.} \\
\text{For } 3) \text{ Aire } (S_1) &= \iint_{B} \sqrt{1 + \left( \frac{\partial z}{\partial x} \right)^2 + \left( \frac{\partial z}{\partial y} \right)^2} dx dy \\
\text{Aire } (S_1) &= \iint_{B} \sqrt{1 + 4x^2 + 4y^2} dx dy \sqrt{0.25} \text{ pts.} \\
\text{où } (B) \text{ la projection de } (S_1) \text{ sur le plan } (oxy). \text{ Donc } (B) \text{ est un disque de centre } (0,0) \text{ de } \\
\end{aligned}
$$

où  $(B)$  la projection de  $(S_1)$  sur le plan  $(oxy)$ . Donc  $(B)$  est un disque de centre  $(0, 0)$  de rayon  $\sqrt{3}$  $\sqrt{0.25}$  pts.

En utilisant les coordonnées polaires, on pose  $x = r \cos \theta$ ,  $y = r \sin \theta$ 

$$
\text{Aire } (S_1) = \iint_B r\sqrt{1+4r^2} dr d\theta = \int_0^{2\pi} \left[ \int_0^{\sqrt{3}} r\sqrt{1+4r^2} dr \right] d\theta \sqrt{0.5} \text{ pts.}
$$
\n
$$
\text{A bien } \int_0^{\sqrt{3}} \left[ \int_0^{\sqrt{3-x^2}} \right] d\theta \sqrt{0.5} dt = \int_0^{\sqrt{3}} \left[ \int_0^{\sqrt{3-x^2}} \left[ \int_0^{\sqrt{3-x^2}} \right] d\theta \sqrt{0.5} dt \right] = \int_0^{\sqrt{3}} \left[ \int_0^{\sqrt{3-x^2}} \left[ \int_0^{\sqrt{3-x^2}} \left[ \int_0^{\sqrt{3-x^2}} \right] d\theta \sqrt{0.5} dt \right] dt = \int_0^{\sqrt{3}} \left[ \int_0^{\sqrt{3-x^2}} \left[ \int_0^{\sqrt{3-x^2}} \left[ \int_0^{\sqrt{3-x^2}} \right] d\theta \sqrt{0.5} dt \right] dt = \int_0^{\sqrt{3}} \left[ \int_0^{\sqrt{3-x^2}} \left[ \int_0^{\sqrt{3-x^2}} \left[ \int_0^{\sqrt{3-x^2}} \left[ \int_0^{\sqrt{3-x^2}} \right] d\theta \sqrt{0.5} dt \right] dt \right] dt = \int_0^{\sqrt{3}} \left[ \int_0^{\sqrt{3-x^2}} \left[ \int_0^{\sqrt{3-x^2}} \left[ \int_0^{\sqrt{3-x^2}} \left[ \int_0^{\sqrt{3-x^2}} \right] d\theta \sqrt{0.5} dt \right] dt \right] dt = \int_0^{\sqrt{3}} \left[ \int_0^{\sqrt{3-x^2}} \left[ \int_0^{\sqrt{3-x^2}} \left[ \int_0^{\sqrt{3-x^2}} \left[ \int_0^{\sqrt{3-x^2}} \left[ \int_0^{\sqrt{3-x^2}} \left[ \int_0^{\sqrt{3-x^2}} \right] d\theta \sqrt{0.5} dt \right] dt \right] dt \right] dt = \int_0^{\sqrt{3}} \left[ \int_0^{\sqrt{3-x^2}} \left[ \int_0^{\sqrt{3-x^2}} \left[ \int_0^{\sqrt{3-x^2}} \left[ \int_0^{\sqrt{3-x^2}} \left[ \int
$$

 $Ov$ 

Aire  $(S_1) = \int$ B  $\sqrt{1+4x^2+4y^2}dxdy =$  $\int^{\sqrt{3}}$  $-\sqrt{3}$  $\int \sqrt{3-x^2}$  $-\sqrt{3-x^2}$  $dy$   $dx$   $\checkmark$  0.5 pts. Exercice №3 (7pts)

1) 
$$
\int_{0}^{3} \left[ \int_{-1}^{2} f dx \right] dy = \int_{-1}^{2} \left[ \int_{0}^{3} f dy \right] dx \sqrt{0.5} \text{ pts le schéma sur } 0.5 \text{ pts.}
$$
  
\n2) 
$$
\int_{0}^{5} \left[ \int_{\frac{y}{4}}^{\frac{y}{2}} f dx \right] dy = \int_{0}^{\frac{5}{4}} \left[ \int_{2x}^{4x} f dy \right] dx + \int_{\frac{5}{4}}^{\frac{5}{2}} \left[ \int_{2x}^{5} f dy \right] dx \sqrt{1.25} \text{ pts schéma } 0.75 \text{ pts.}
$$
  
\n3) 
$$
\int_{-2}^{-1} \left[ \int_{-1}^{-\sqrt{1-(x+2)^2}} f dy \right] dx + \int_{-2}^{-1} \left[ \int_{\sqrt{1-(x+2)^2}}^{1} f dy \right] dx + \int_{1}^{2} \left[ \int_{-1}^{-\sqrt{1-(x-2)^2}} f dy \right] dx + \int_{1}^{2} \left[ \int_{\sqrt{1-(x-2)^2}}^{1} f dy \right] dx + \int_{1}^{2} \left[ \int_{\sqrt{1-(x-2)^2}}^{1} f dy \right] dx + \int_{-1}^{1} \left[ \int_{-1}^{1} f dy \right] dx \sqrt{1} \text{ pts schéma 1 pts.}
$$
  
\n4) 
$$
\int_{-4}^{0} \left[ \int_{-\sqrt{-y}}^{\sqrt{-y}} f dx \right] dy \sqrt{1.25} \text{ pts schéma 0.75 pts.}
$$